## Package 'jabr'

January 13, 2020

Title Easy Access for West Java Data

Version 0.1.2

Description Interface to browse, list, and fetch data about West Java.

License MIT + file LICENSE

URL <https://github.com/aswansyahputra/jabr>

BugReports <https://github.com/aswansyahputra/jabr/issues>

**Depends**  $R (= 2.10)$ 

Imports ckanr, dplyr, glue, httr, magrittr, pillar, purrr, rappdirs, rlang, stringr, tibble, tidyr, tools, utils

Encoding UTF-8

LazyData true

RoxygenNote 7.0.2

NeedsCompilation no

Author Muhammad Aswan Syahputra [aut, cre]

Maintainer Muhammad Aswan Syahputra <muhammadaswansyahputra@gmail.com>

Repository CRAN

Date/Publication 2020-01-13 05:40:03 UTC

### R topics documented:

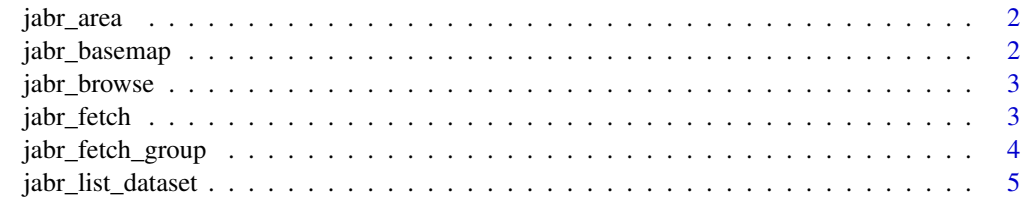

**Index** [6](#page-5-0) **6** 

<span id="page-1-0"></span>

#### Description

List the administrative area in Jawa Barat.

#### Usage

jabr\_area(level, code\_bps)

#### Arguments

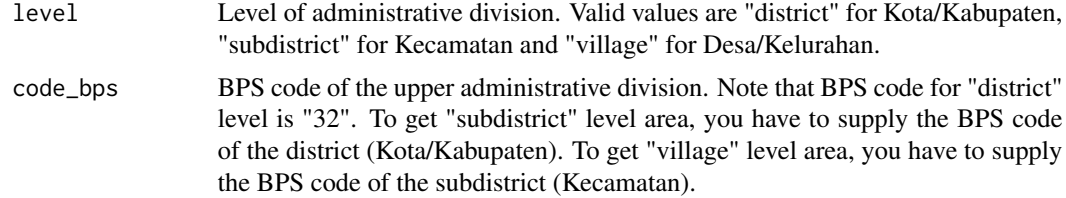

#### Value

A tibble.

#### Examples

```
library(jabr)
jabr_area(level = "district", code_bps = "32")
# fetch subdistrict area in Kab. Cirebon
jabr_area(level = "subdistrict", code_bps = "3209")
```
jabr\_basemap *Get basemap*

#### Description

List basemap of the administrative area in Jawa Barat.

#### Usage

jabr\_basemap(level)

#### <span id="page-2-0"></span>jabr\_browse 3

#### Arguments

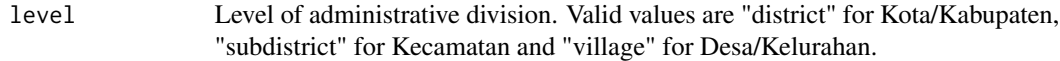

#### Value

An sf object.

#### Examples

library(jabr)

```
jabr_basemap(level = "district")
```
jabr\_browse *Browse Open Data Jawa Barat*

#### Description

Open internet browser and point it to Open Data Jawa Barat.

#### Usage

jabr\_browse()

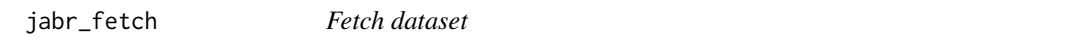

#### Description

Download and parse the dataset available at Open Data Jawa Barat into R.

#### Usage

```
jabr_fetch(id, keep_title = TRUE, as = "table")
```
#### Arguments

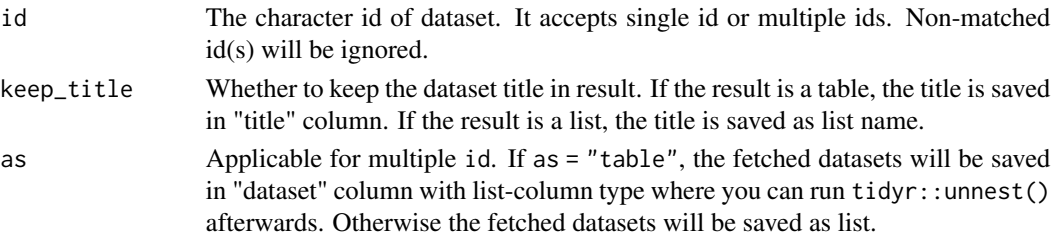

#### <span id="page-3-0"></span>Value

A tibble or list of tibble.

#### Examples

library(jabr)

(x <- jabr\_list\_dataset())

# for example, we want to fetch data about number of application available in west java. # The id of this data is "3a51a670". jabr\_fetch("3a51a670")

jabr\_fetch\_group *Fetch group of datasets*

#### Description

Download and parse the dataset available at Open Data Jawa Barat into R. This function will download multiple datasets which have same group\_id.

#### Usage

jabr\_fetch\_group(group\_id, keep\_title = TRUE, as = "table")

#### Arguments

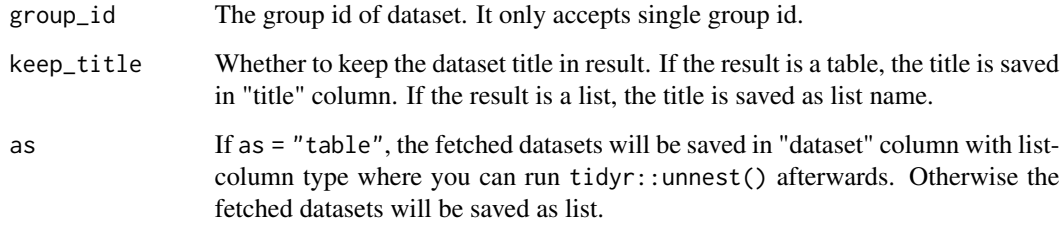

#### Value

A tibble or list of tibble.

#### <span id="page-4-0"></span>jabr\_list\_dataset 5

#### Examples

```
library(jabr)
(x <- jabr_list_dataset())
# for example, we want to fetch data about gini ratio in west java since 2011 to 2017.
# The group_id of this data is "78358b54".
jabr_fetch_group("78358b54") %>%
  tidyr::unnest(cols = c(dataset))
```
jabr\_list\_dataset *List Dataset*

#### Description

List the dataset available at Open Data Jawa Barat.

#### Usage

jabr\_list\_dataset(update = FALSE)

#### Arguments

update (logical) Whether to update the dataset list.

#### Value

A tibble.

#### Examples

library(jabr)

jabr\_list\_dataset()

# <span id="page-5-0"></span>Index

jabr\_area, [2](#page-1-0) jabr\_basemap, [2](#page-1-0) jabr\_browse, [3](#page-2-0) jabr\_fetch, [3](#page-2-0) jabr\_fetch\_group, [4](#page-3-0) jabr\_list\_dataset, [5](#page-4-0)